### **System-defined configuration Current: draft-ma-netconf-with-system-02 (stale) Pending: draft-ma-netmod-with-system-00**

### **IETF NETMOD Working Group Virtual Interim**

## **Much data collected on mailing list**

- 40+ number of messages
- Thank you! (in order of appearance):
	- Qiufang, Balazs, Andy, Fengchong (frank), Juergen, Jason, Qin, and Jan.

- Notes taken while re-reading the entire thread.
	- This presentation represents many viewpoints given.
		- Some text copy/pasted from thread

## **Objectives**

- mechanism to see what system config is available in a server.
- 
- Support configuration of descendant nodes of system-defined nodes.
	- are set by the system.
- A read-back of <running> SHOULD contain just what was set by clients
	- Known exception: RFC 7317's ianach:crypt-hash for passwords:

• Enable systems to better document that which they do already. A standard

• Avoid having to copy system configuration into <running> when possible.

The well-known "interface problem". The system configures almost empty physical interfaces. The user is allowed to add, modify, and delete all descendants except the "name" and "type" leaf, which

 The '\$0\$' prefix signals that the value is clear text. When such a value is received by the server, a hash value is calculated, and the string '\$<id>\$<salt>\$' or \$<id>\$<parameter>\$<salt>\$ is prepended to the result. This value is stored in the configuration data store.

### **Axes of Interest**

• **Inactive-until-referenced system-defined nodes** (e.g., predefined objects) e.g., application ids, anti-x signatures, trust anchor certs, etc.

### • **Immediately-active system-defined configuration** (e.g., loopback, eth0, etc.)

- not in <factory default> as system-config isn't deletable (possible "immutable" extension?)
- not in <operational> only, because some system-defined nodes need to be reference-able.

- **Conditionally-active system-defined configuration** (e.g., pluggable cards, etc.) Like "when" expressions, whereby the condition is on system resources...
- why not in  $\leq$  operational  $\leq$  w/ origin=system? (PRO: dynamic change already expected)
	- Because some subnodes configurable.

## **System change outside software upgrade?**

[Regarding: conditionally-active system-defined configuration (e.g., pluggable cards, etc.)]

Comments on list:

- 
- 

- "QOS function is enabled, many qos predefined policies are created by system"

- "I agree there can be dynamically added system config (e.g. create a new qos policy, and some queue list entries are automatically created inside that policy)."

If system-config can change, how to notify client?

YANG notification

### **System-defined Nodes Are Not Deletable**

Is this true?

- Any **deletable** "system" defined node can be defined in <factory-default> • <factory-default> nodes are already deletable.
	- Any system-defined ancestor nodes (e.g., eth0's parents) must be copied.

Corollary: Any **deletable** node is **modifiable**

- Client can always delete and recreate, so totally modifiable.
- No need to limit modifiability of **deletable**-nodes and/or their descendants.

### **System-defined Nodes MAY be Modifiable**

Descendent node addition/modification may be allowed.

- This why cannot be in <factory-default> (unless there were an "immutable" flag)

Example of a modifiable, but not deletable, node:

• A "mandatory true" leaf with a system-specified default value.

### No impact to <operational>

• As always, system-defined nodes appear in <operational> w/ origin="system".

- This work enables a subset of those nodes to be defined like config. - Yet they still appear with origin="system"
- 

Existing "config false" nodes are not impacted by this work.

Solution Considerations

### **Solution Considerations**

- **1. Use <factory-defaults>** (not enough)
	- not deletable *(until an "immutable" flag is defined)*
	- Also, <factory-defaults> is not expected to change based on resource conditions.
- **2. Use <operational>** (not enough)
	- Yes, all **active** system config is present
	- But unreferenced shared objects would have no impact on data plane and hence may not be present in <operational>
	- And some nodes need to be referenced by config in <running>

• Good for deletable system-defined config, but most system config is

- **3. Use <running>** *(three variations below)*
	- a) Copy from <operational> via explicit client action (<edit-config>) • But only active config in <operational>, right? (Catch-22) (not enough)
- - b) Implicitly hidden nodes, two options:
		- i. Implicitly hidden, made visible via a "with-system" parameter (seems viable)
		- ii. Hidden by NACM, made visible via proper authorization (NACM not mandatory)

### **4. Use <system>** (seems viable)

- Standard NMDA datastore access to all "config true" nodes
- Limited to read-only RPCs, but datastore content not static:
	- Content may change by upgrades and/or when resource-conditions are met
		- A YANG 'notification' is needed. *(Just <system> or any datastore changed?)*
- Offline validation necessitates clients understand how to merge - Workaround: use the <validate> RPC, if supported.
- 

### **4. Use <system> (cont.)**

Concern: Debugging a configuration distributed over multiple datastores is difficult.

Considerations:

- Non-issue for config copied into <running>.
- For mis-referenced objects, validation errors should explain.
- Servers can present a merged/expanded <intended> datastore
	- For clients that don't want to understand the merge logic.

• Both 3b + optionally 4?

### Servers MUST support a "with-system" parameter AND Servers MAY support a read-only <system> datastore

Any server supporting <system> SHOULD support an RPC to get a merged view, right?

- What is this "immutable" flag idea about?
- called "immutable"
- Any node marked with the flag by the server is read-only to clients
- This solution enables, e.g., a host-system to share resources with logical from an LNE's perspective…
- Implementation of this idea may require YANG-Next....

• The idea is to define per-node metadata flag (using an RFC 7952 annotation)

systems (i.e., RFC 8530 logical network elements, LNEs) that are read-only

# Example from JUNOS

### **JUNOS Example: Shared Objects**

### • In /<running>/groups/junos-defaults *(but could also be in <system>)*

 system-defined-defaults { applications { application ftp { protocol tcp; destination-port 21; } application smtp { protocol tcp; destination-port 25; } ... }

• NOTE: junos-defaults is hidden in JUNOS

}

## **Example: Shared Objects (cont.)**

• And also this in /<running>/: *// custom objects use the same schema* 

```
 applications {
             application my-app-1 {
                  protocol tcp;
                  destination-port 2345;
}
}
        // an ACL policy referencing both sys-defined and custom objects
        policy from-zone untrust to-zone untrust {
             policy allow-external-access-to-foobar-app {
                  match {
                       source-address any;
                      destination-address any;
                      application \lceil ftp tftp, my-app-1 \lceil;
}
                  then {
                       permit;
}
}
}
```
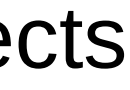